## 1 Guiding principles

 $\star$  Have a plan!

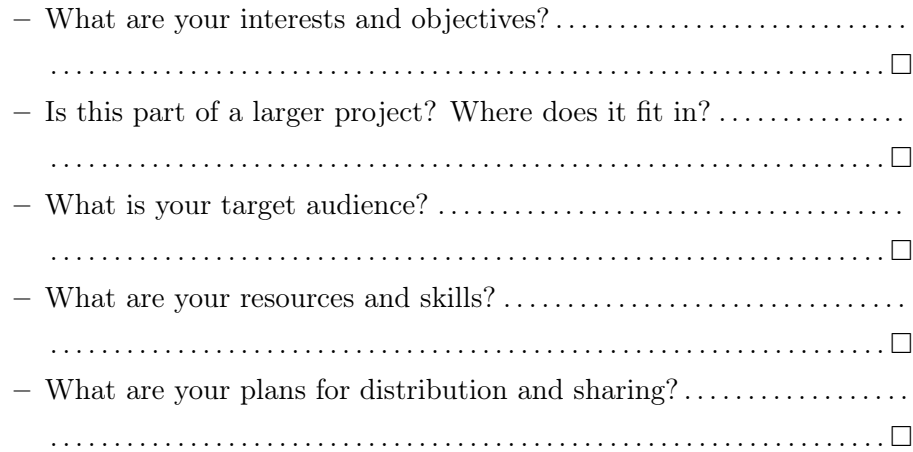

- $\star$  Keep a record of everything you do!
	- Database (record) of materials used We will go over these in more detail
	- $-$  Production notes, plans, timelines: these determine your *workflow*
- $\star$  Manage expectations!
	- Translations and interpretations are very time consuming
	- Technical problems are often unexpected and can delay a project

### 2 Video capture and Non-Linear Editing: the basics

#### 2.1 Video capture

- Since we are learning about editing pre-existing video (i.e. clips of TV shows, movies, etc.) we are concerned with 'capturing' video from online sources such as YouTube, Vimeo etc.
- Not always that straightforward: sometimes video clips can be directly downloaded, but for streaming sources we often need a third-party application to capture the video <https://www.4kdownload.com>
- '4K Video Downloader' is a safe, reliable and compact application for both Windows and Mac that can capture a YouTube video and save it on your computer as an .mp4 file  $\blacksquare$

### 2.2 What is non-linear editing (NLE)?

- A technique for the *non-destructive digital editing* of source material (i.e. video, audio, photographs): If you look around online you will
	- Original source material is 'copied' to a video editing program and left unaltered

Personal, technical, material, financial

You will also have to consider both the ethical and legal issues of sharing

this week

they often have aggresive advertising or malware

find many explanations and examples of the techniques and tools of NLE

- Edits are made to these copies and then rendered into a final product
- Advantages:
	- Easy to learn: NLE is based on two principles: WYSIWYG and 'copy-and-past' – essentially like a word processor for video
	- You can go back and make additional edits or corrections to make different versions etc.
	- Multiple sources can be combined
	- Original material is left unaltered: you will never ever destroy anything! So feel free to experiment
	- Skills can be transferred to other kinds of editing software
- Disadvantages: none anything and everything is edited this way, from car commercials to the most elaborate Hollywood movies!
- All digital (i.e. computer) editing software uses NLE (to various technical degrees) – even the stock consumer software that comes installed on your computer (or downloaded from the app store)

### 2.3 The basic feature of most (if not all) NLE software

- NLE software:
	- Microsoft Windows: Movie Maker
	- Apple (OS X): iMovie
	- Professional: Adobe Premiere; Final Cut Pro
- As with most software there is a basic correlation: more powerful, harder to learn
- All of these programs have the same basic layout:
- 1. Assets: this is where all of the files used in the 'movie' are kept More technically, they are
- 2. **'Program' window** (player): this is a preview of your edited footage and  $\overline{a}$  materials functions much like any video player
- 3. Tracks: this is a visualization of the components of your source material and where most of your copy-and-paste editing is done

# 3 Practice!

- Take the clip you downloaded and get familiar with some basic edits
- Save and reopen your project

placeholders for the original